## Finanzamt **Offenbach am Main I**

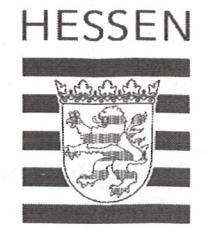

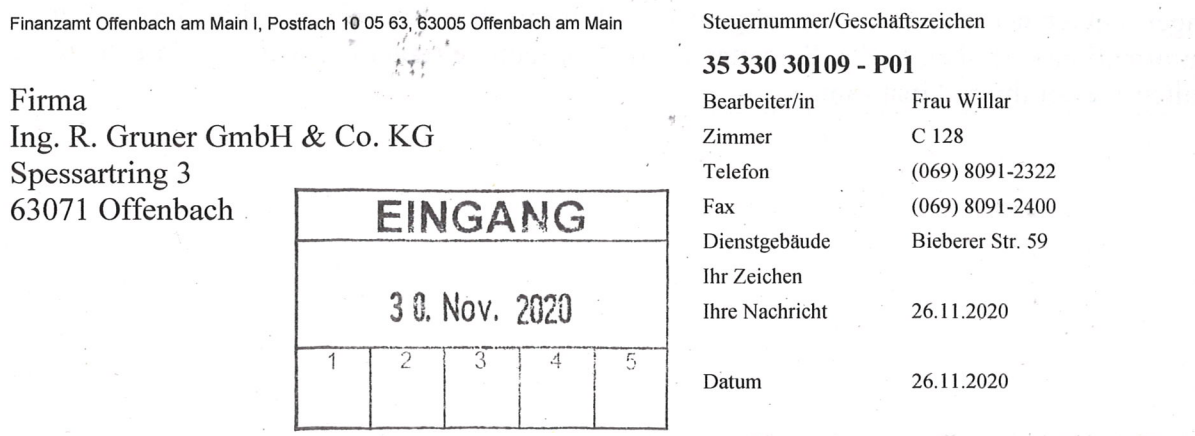

Für Internetabfrage (vgl. Hinweis): Steuernummer 03533030109, Sicherheits-Nummer 263500021590

## Freistellungsbescheinigung zum Steuerabzug bei Bauleistungen gemäß § 48 b Abs. 1 Satz 1 des Einkommensteuergesetzes (EStG)

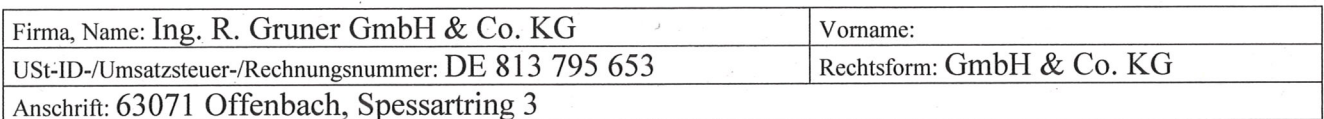

wird hiermit bescheinigt, dass der Empfänger der Bauleistung (Leistungsempfänger) von der Pflicht zum Steuerabzug nach § 48 Abs. 1 EStG befreit ist.

Diese Bescheinigung gilt vom 01.01.2021 bis zum 31.12.2023.

## **Wichtiger Hinweis:**

Diese Bescheinigung ist dem Leistungsempfänger im Original auszuhändigen, wenn sie für bestimmte Bauleistungen gilt. Ist die Bescheinigung für einen allgemeinen Zeitraum gültig, kann auch eine Kopie ausgehändigt werden. Das Original ist mit Dienstsiegel, Unterschrift und Sicherheits-Nummer versehen. Der Leistungsempfänger hat die Möglichkeit, sich durch eine Prüfung der Gültigkeit der Freistellungsbescheinigung über ein eventuelles Haftungsrisiko Gewissheit zu verschaffen. Diese Prüfung kann durch eine Internetabfrage beim Bundeszentralamt für Steuern (www.bzst.de) erfolgen. Dazu werden die Daten beim Bundeszentralamt für Steuern gespeichert und bei einer Internetabfrage dem Leistungsempfänger bekannt gegeben. Bestätigt das Bundeszentralamt für Steuern die Gültigkeit nicht oder kann der Leistungsempfänger eine Internetabfrage nicht durchführen, kann er sich durch Nachfrage bei dem auf der Freistellungsbescheinigung angegebenen Finanzamt Gewissheit verschaffen. Das Unterlassen einer Internetabfrage beim Bundeszentralamt für Steuern oder beim Finanzamt begründet für sich allein keine zur Haftung führende grobe Fahrlässigkeit.

Filie Befreiung von der Pflicht zum Steuerabzug gilt für Zahlungen, die innerhalb des o.g. Gültigkeitszeitraumes und/oder für die o.g. Bauleistung geleistet werden. Die Aufrechnung (Verrechnung) des Leistungsempfängers mit Gegenansprüchen gegenüber dem Leistenden steht einer Zahlung gleich.

Der Widerruf dieser Bescheinigung bleibt vorbehalten.

Im Auftrag

Willar

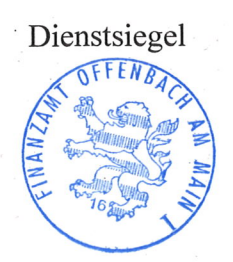

Bitte geben Sie stets die Steuernummer oder das Geschäftszeichen an. Sie erleichtern damit sich und uns die Arbeit. Vielen Dank. Für die elektronische Kontaktaufnahme steht Ihnen ELSTER Ihr Online-Finanzamt unter www.elster.de zur Verfügung.

Servicezeiten:

Bankverbindungen:

Anschrift:

Telefonisch montags bis freitags 08:00-18:00 Uhr, persönliche Vorsprache nur nach vorheriger Terminvereinbarung. (人) Bieberer Straße 59 · 63065 Offenbach am Main · Telefon (0 69) 80 91-1 · Telefax (0 69) 80 91-24 00 E-Mail: poststelle@FA-OF1.Hessen.de · Internet: www.finanzamt-offenbach-1.de Finanzkasse: Finanzamt Fulda, Königstraße 2, 36037 Fulda; LB Hessen-Thüringen, BIC HELADEFFXXX,<br>IBAN DE48 5005 0000 0001 0002 72 · DT BBK Fil Frankfurt, BIC MARKDEF1500, IBAN DE81 5000 0000 0050 0015 30 Gläubiger-ID DE31ZZZ00000076720

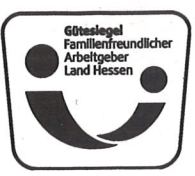

Linien 102,103 u. 120 S Ostbahnhof ·